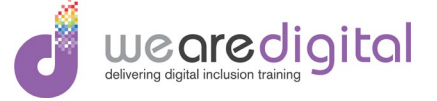

## **LESSON PLAN**

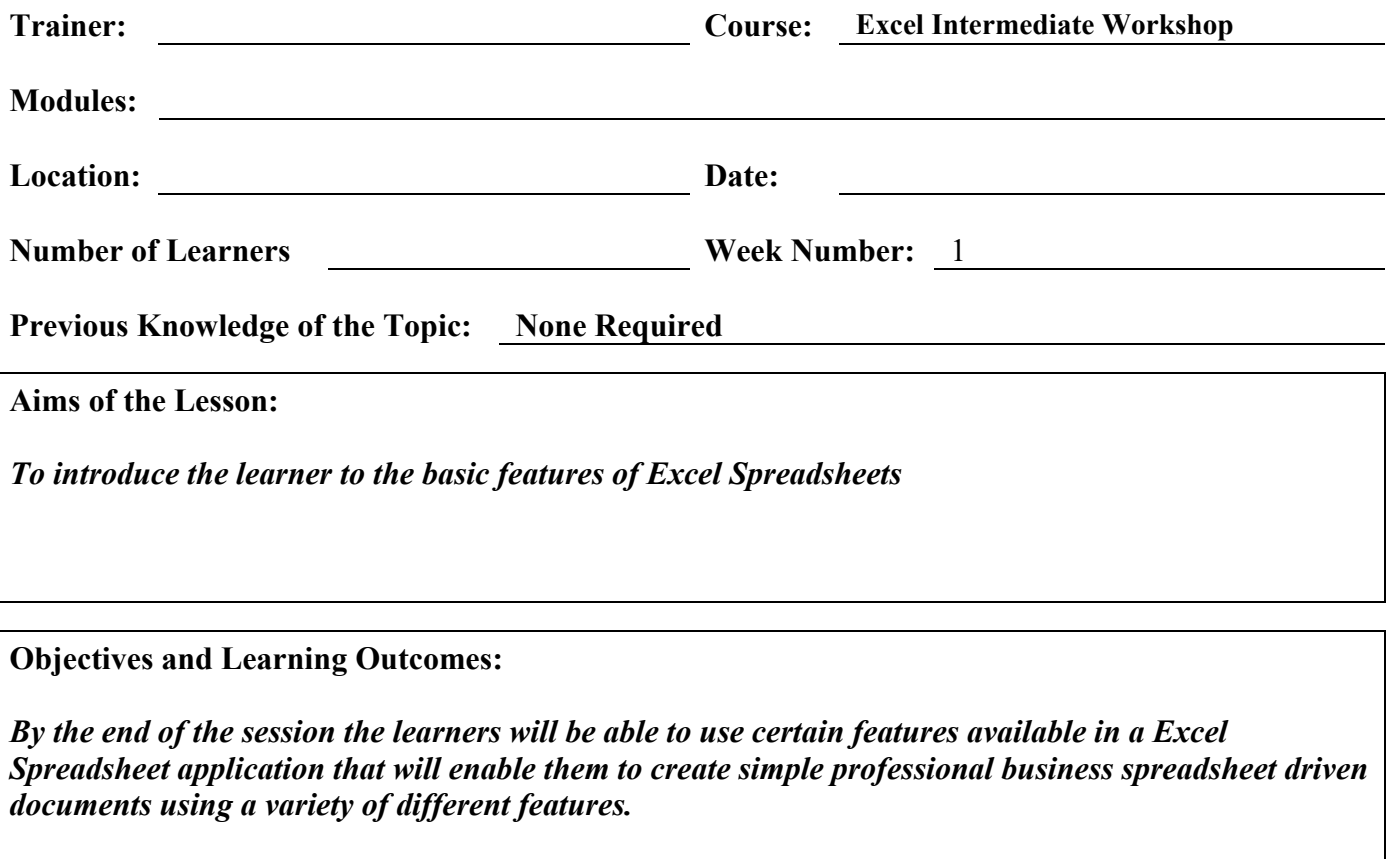

**Assessment Methods** *Hand-On Practice, exercises and assignments*

**Promotion of Equality, Diversity and Every Customer Matters**

**Additional notes:**

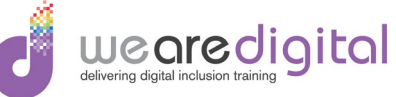

## **TEACHING AND LEARNING STRATEGIES**

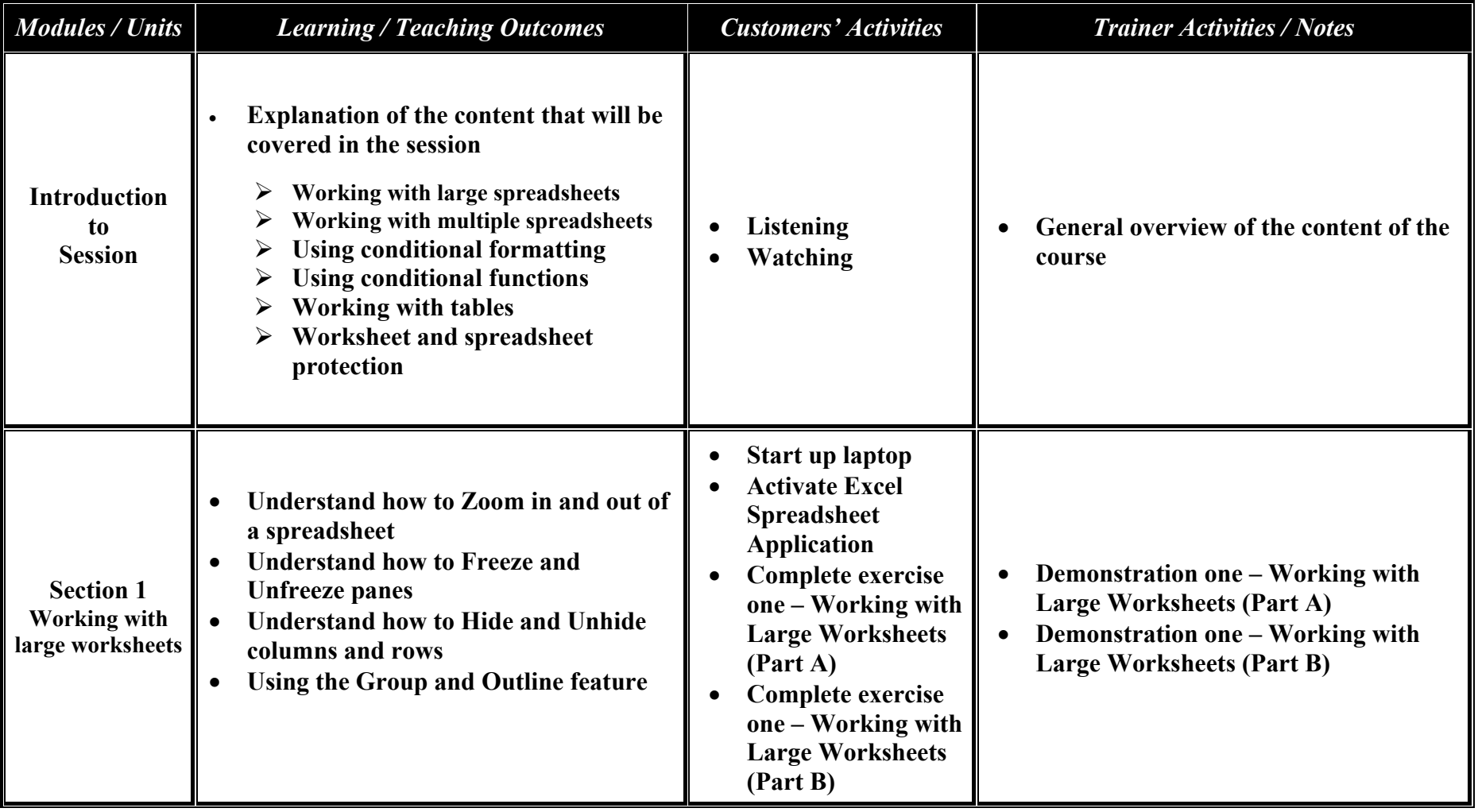

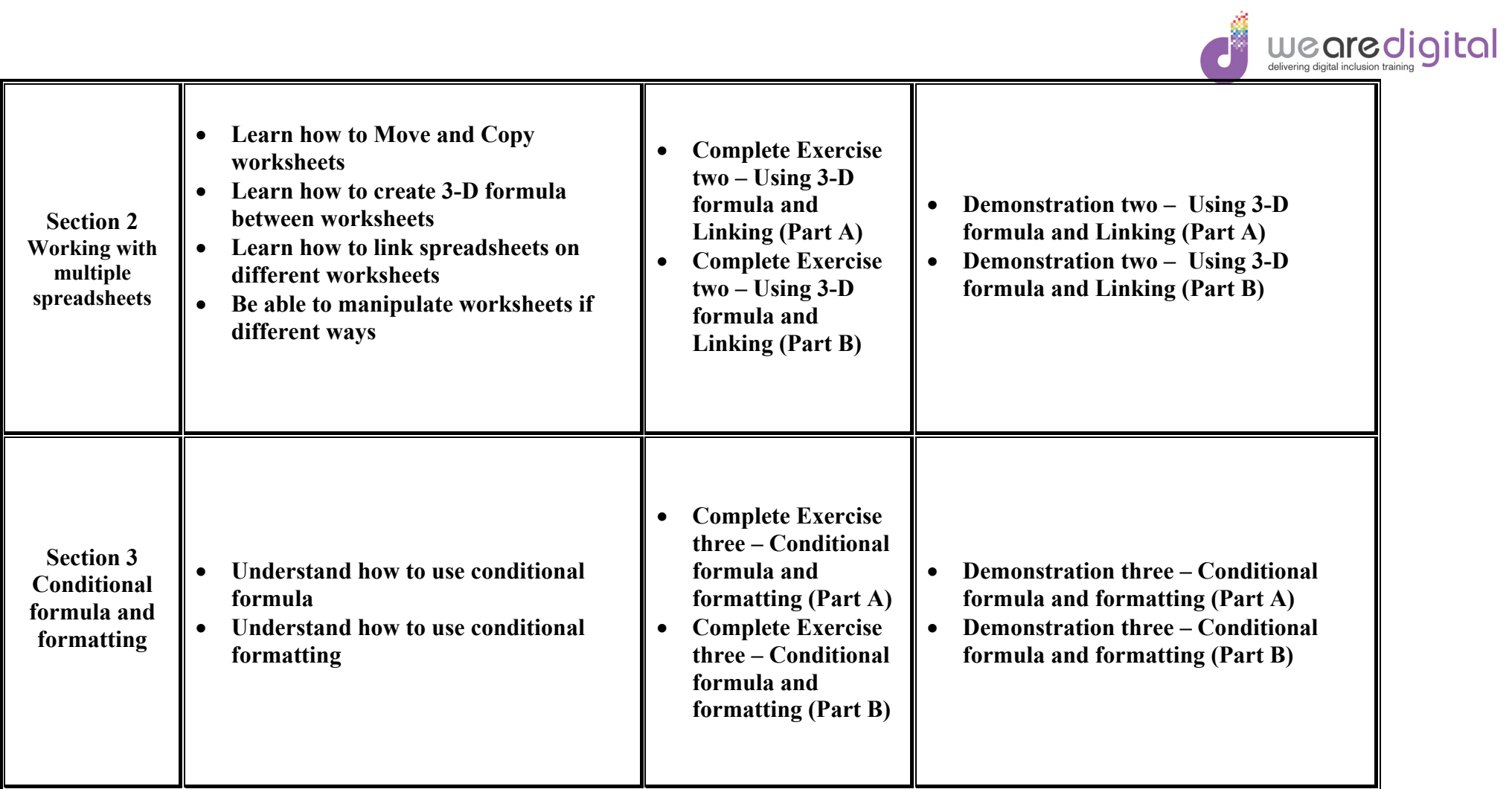

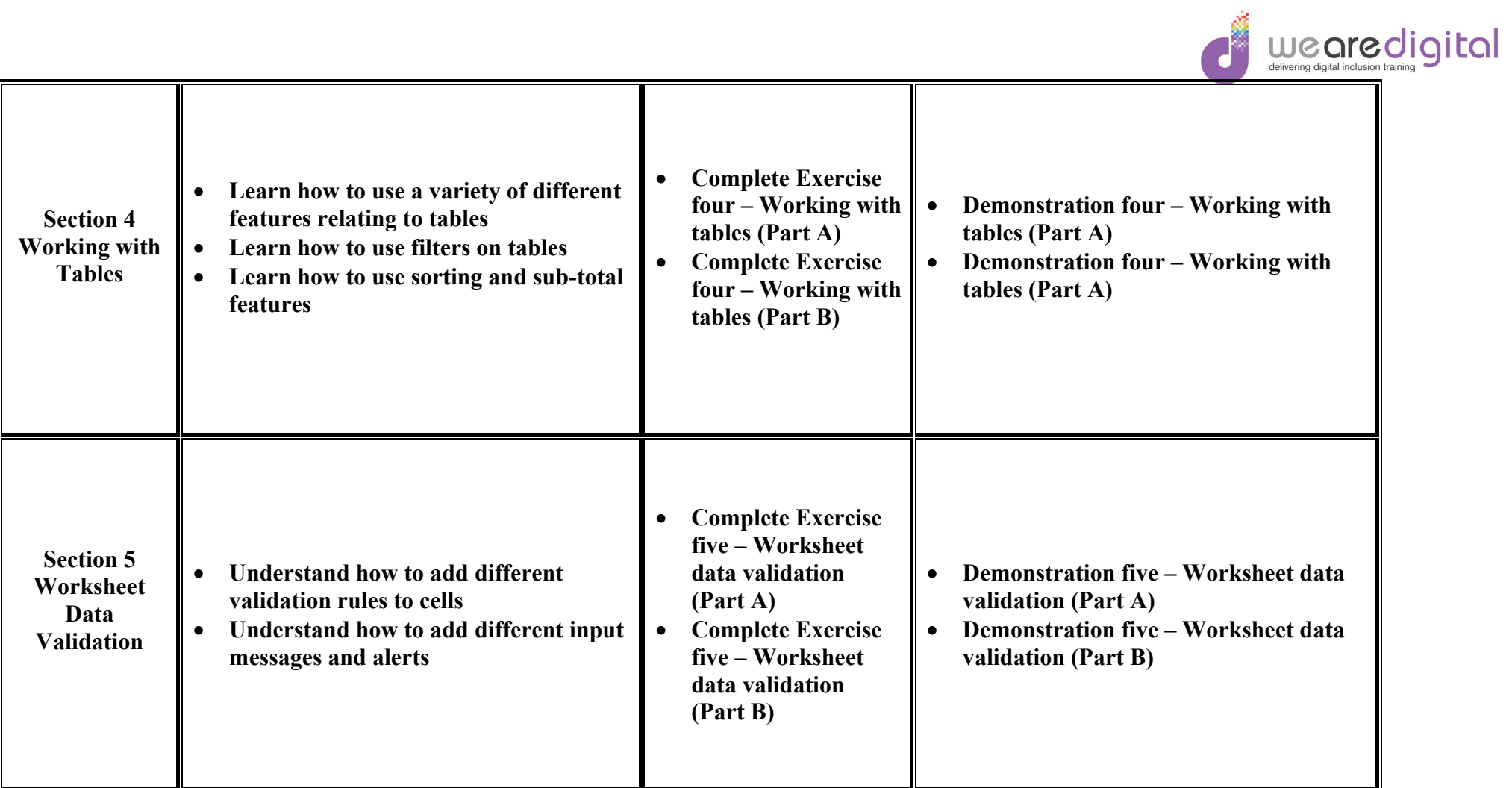

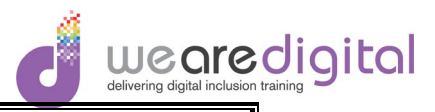

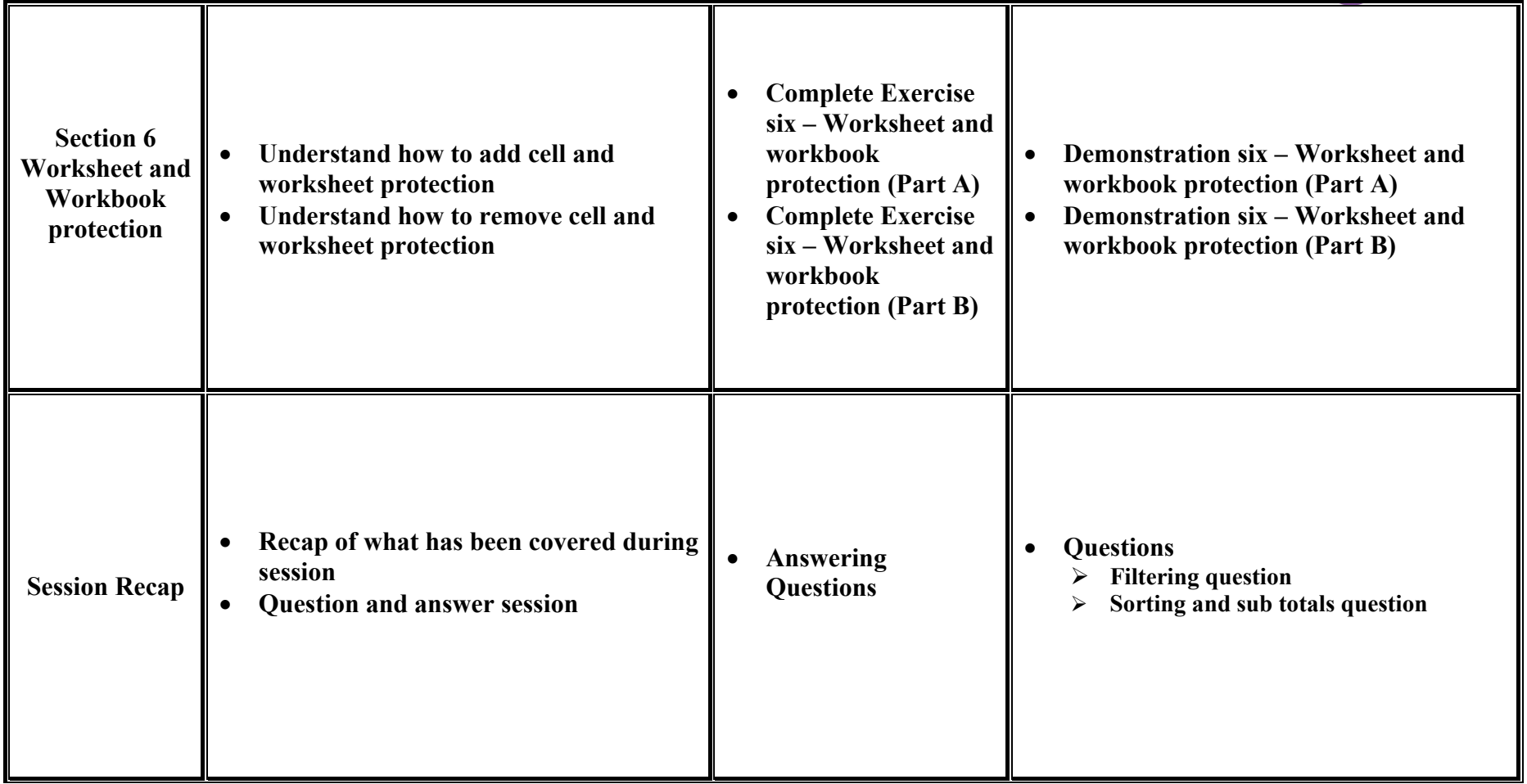